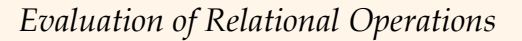

[R&G] Chapter 14, Part A (Joins)

S432 Fall 2007

## *Relational Operations*

We will consider how to implement:

- *Selection*  $(\sigma)$  Selects a subset of rows from relation.
- *Projection*  $(\pi)$  Deletes unwanted columns from relation.
- *<u>Join*</u> (►) Allows us to combine two relations.
- − *Set-difference* (−) Tuples in reln. 1, but not in reln. 2.
- *<u>Union</u>* (∪) Tuples in reln. 1 and in reln. 2.
- *Aggregation* (SUM, MIN, etc.) and GROUP BY
- Since each op returns a relation, ops can be *composed*! After we cover the operations, we will discuss how to *optimize* queries formed by composing them.

CS432 Fall 2007

## *Schema for Examples*

Sailors (*sid*: integer, *sname*: string, *rating*: integer, *age*: real) Reserves (*sid*: integer, *bid*: integer, *day*: dates, *rname*: string)

- Similar to old schema; *rname* added for variations.
- Reserves:

 Each tuple is 40 bytes long, 100 tuples per page, 1000 pages. Sailors:

Each tuple is 50 bytes long, 80 tuples per page, 500 pages.

CS432 Fall 2007

## *Equality Joins With One Join Column* SELECT \* FROM Reserves R1, Sailors S1 WHERE R1.sid=S1.sid

- $\bullet$  In algebra:  $R \Join S$ . Common! Must be carefully optimized. R X S is large; so, RX S followed by a selection is inefficient.
- $\triangle$  Assume: M pages in R,  $p_R$  tuples per page, N pages in S,  $p_S$  tuples per page.
- In our examples, R is Reserves and S is Sailors.
- We will consider more complex join conditions later.
- *Cost metric*: # of I/Os. We will ignore output costs.

CS432 Fall 2007

# *Simple Nested Loops Join*

foreach tuple r in R do foreach tuple s in S do if  $r_i == s_i$  then add  $\le r$ , s> to result

- For each tuple in the *outer* relation R, we scan the entire *inner* relation S.
	- Cost:  $M + p_R * M * N = 1000 + 100 * 1000 * 500$  I/Os.
- Page-oriented Nested Loops join: For each *page* of R, get each *page* of S, and write out matching pairs of tuples  $\langle r, s \rangle$ , where r is in R-page and S is in Spage.
	- Cost:  $M + M^*N = 1000 + 1000*500$
- $CS$ 432 Fall  $\ell$ 93 $m$ aller relation (S) is outer, cost = 500 + 500 $*1000$

## *Index Nested Loops Join*

foreach tuple r in R do foreach tuple s in S where  $r_i == s_j$  do add  $\leq r$ , s> to result

- If there is an index on the join column of one relation (say S), can make it the inner and exploit the index. Cost:  $M + ( (M<sup>*</sup>p<sub>R</sub>) * cost of finding matching S tuples)$
- For each R tuple, cost of probing S index is about 1.2 for hash index, 2-4 for B+ tree. Cost of then finding S tuples (assuming Alt. (2) or (3) for data entries) depends on clustering.
- per matching S tuple.<br>
CS432 Fall 2007 Clustered index: 1 I/O (typical), unclustered: upto 1 I/O

## *Examples of Index Nested Loops*

- Hash-index (Alt. 2) on *sid* of Sailors (as inner):
	- Scan Reserves: 1000 page I/Os, 100\*1000 tuples.
	- For each Reserves tuple: 1.2 I/Os to get data entry in index, plus 1 I/O to get (the exactly one) matching Sailors tuple. Total: 220,000 I/Os.
- Hash-index (Alt. 2) on *sid* of Reserves (as inner):
	- Scan Sailors: 500 page I/Os, 80\*500 tuples.
- For each Sailors tuple: 1.2 I/Os to find index page with data entries, plus cost of retrieving matching Reserves tuples. Assuming uniform distribution, 2.5 reservations per sailor (100,000 / 40,000). Cost of retrieving them is 1 or 2.5 I/Os depending on whether the index is clustered.

 $\text{CS}432$  Fall 2007  $\text{CS}432$  Fall 2007

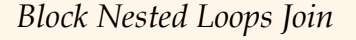

 Use one page as an input buffer for scanning the inner S, one page as the output buffer, and use all remaining pages to hold ``block'' of outer R.

 For each matching tuple r in R-block, s in S-page, add <r, s> to result. Then read next R-block, scan S, etc.

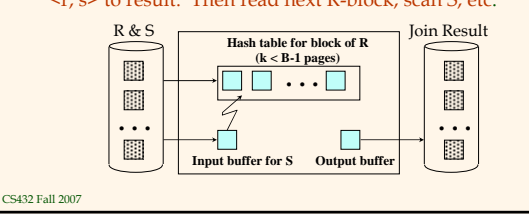

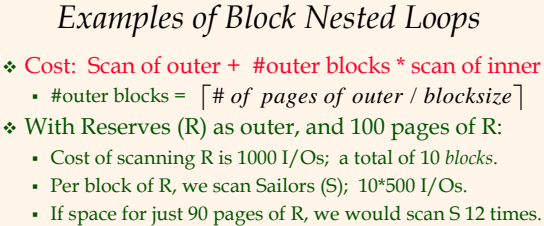

- With 100-page block of Sailors as outer:
- Cost of scanning S is 500 I/Os; a total of 5 blocks.
- Per block of S, we scan Reserves; 5\*1000 I/Os.

CS432 Fall 2007 With *sequential reads* considered, analysis changes: may be best to divide buffers evenly between R and S.

# Sort-Merge Join (R $\underset{\scriptscriptstyle i=j}{\bowtie}$ S)

 Sort R and S on the join column, then scan them to do a ``merge'' (on join col.), and output result tuples.

- Advance scan of R until current R-tuple >= current S tuple, then advance scan of S until current S-tuple >= current R tuple; do this until current R tuple = current S tuple.
- At this point, all R tuples with same value in Ri (*current R group*) and all S tuples with same value in Sj (*current S group*) *match*; output <r, s> for all pairs of such tuples. Then resume scanning R and S.
- $\sim$  CS432 Fall 2007 10 R is scanned once; each S group is scanned once per matching R tuple. (Multiple scans of an S group are likely to find needed pages in buffer.)

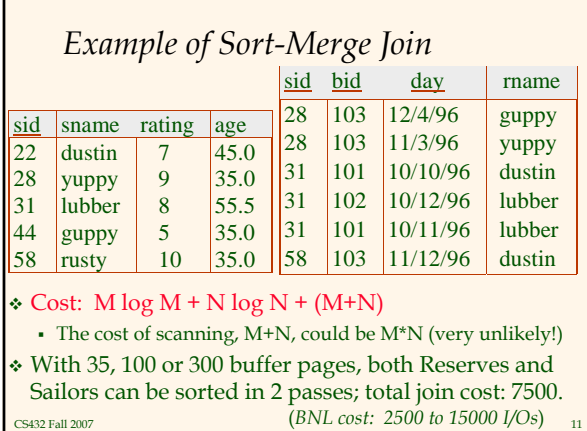

## *Refinement of Sort-Merge Join*

- We can combine the merging phases in the *sorting* of R and S with the merging required for the join.
	- With  $B > \sqrt{L}$ , where *L* is the size of the larger relation, using the sorting refinement that produces runs of length 2B in Pass 0, #runs of each relation is < B/2.
	- Allocate 1 page per run of each relation, and `merge' while checking the join condition.
	- Cost: read+write each relation in Pass 0 + read each relation in (only) merging pass (+ writing of result tuples).
	- In example, cost goes down from 7500 to 4500 I/Os.
- CS432 Fall 2007 In practice, cost of sort-merge join, like the cost of external sorting, is *linear*.

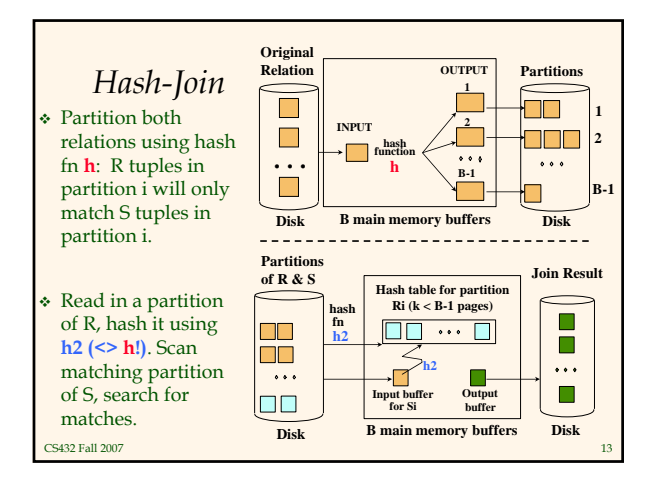

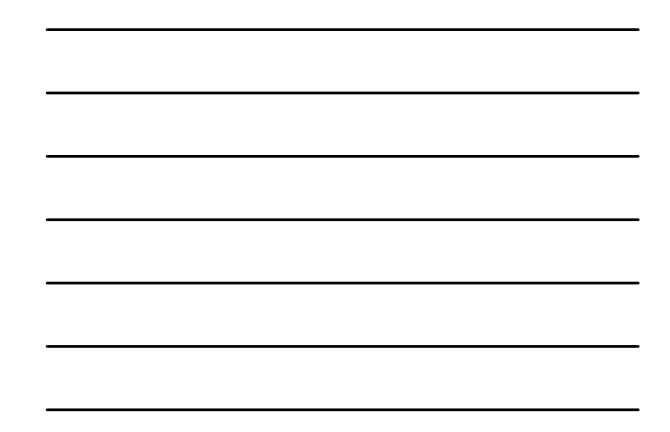

## *Observations on Hash-Join*

- #partitions k < B-1 (why?), and B-2 > size of largest partition to be held in memory. Assuming uniformly sized partitions, and maximizing k, we get: • k= B-1, and  $M/(B-1)$  < B-2, i.e., B must be >  $\sqrt{M}$
- If we build an in-memory hash table to speed up the matching of tuples, a little more memory is needed.
- CS432 Fall 2007 If the hash function does not partition uniformly, one or more R partitions may not fit in memory. Can apply hash-join technique recursively to do the join of this R-partition with corresponding S-partition.

## *Cost of Hash-Join*

- In partitioning phase, read+write both relns; 2(M+N). In matching phase, read both relns; M+N I/Os.
- In our running example, this is a total of 4500 I/Os.
- Sort-Merge Join vs. Hash Join:
	- Given a minimum amount of memory (*what is this, for each?*) both have a cost of 3(M+N) I/Os. Hash Join superior on this count if relation sizes differ greatly. Also, Hash Join shown to be highly parallelizable.
	- Sort-Merge less sensitive to data skew; result is sorted.

### CS432 Fall 2007

# *General Join Conditions*

- Equalities over several attributes (e.g., *R.sid=S.sid* AND *R.rname=S.sname*):
	- For Index NL, build index on <*sid, sname*> (if S is inner); or use existing indexes on *sid* or *sname*.
	- For Sort-Merge and Hash Join, sort/partition on combination of the two join columns.
- Inequality conditions (e.g., *R.rname < S.sname*):
	- For Index NL, need (clustered!) B+ tree index. • Range probes on inner; # matches likely to be much higher than for equality joins.
	- Hash Join, Sort Merge Join not applicable.
- CS432 Fall 2007 Block NL quite likely to be the best join method here.